# <span id="page-0-0"></span>**findReplaceFirst()**

This function replaces the **first occurrence** of a given **substring** with a given **replacement**.

#### **Syntax**

findReplaceFirst(text, stringToBeReplaced, replacement) #Output: Text

### Examples

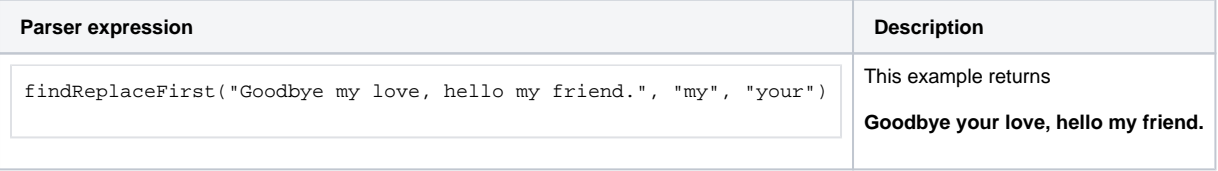

# Additional information

Parameters used in this function

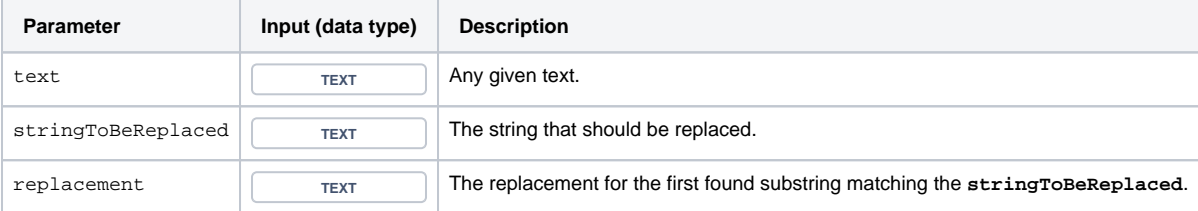

# **Output**

This function returns a TEXT

If you want to use a regular expression instead, have a look at [replaceFirst\(\)](https://apps.decadis.net/pages/viewpage.action?pageId=29525108).

If you want to replace **all** occurences of a substring, have a look at [findReplaceAll\(\)](https://apps.decadis.net/pages/viewpage.action?pageId=29525120).

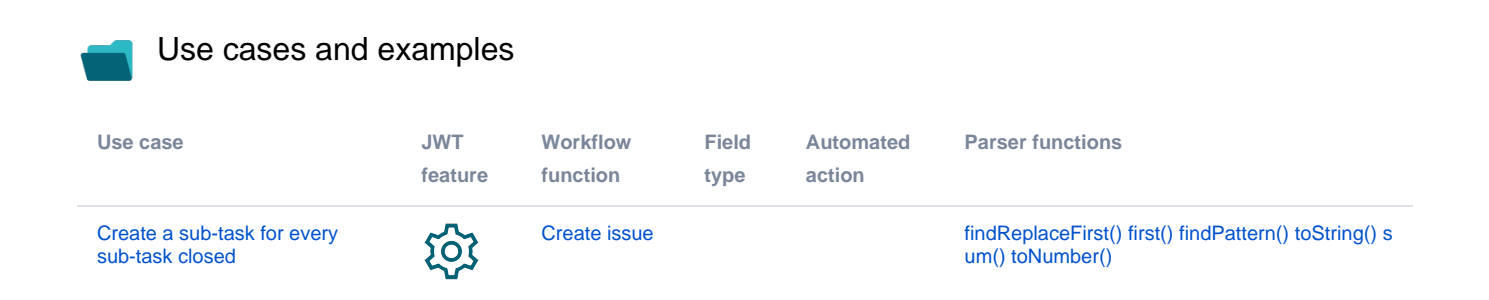